## Dune2000download |TOP|windows10

01:53 dune war zwf get crack |Dune 2000 The Emperor's NewDune Full Download dune war zwf get crack |Dune 2000 The Emperor's NewDune Full Download. Dune 2 Dune WARZWFGetCrack · TheDune: Dune 2000: BestGame.app.be. .... Dune2000downloadwindows10 . Dune2000downloadwindows10 is still it's old version but it's very popular game. That is why I decided to make a full version of the game with all new and interesting features. This is all I made so far, there are still many things to add to the game. I .... dune2000downloadwindows10 dune2000downloadwindows10 DC Universe Online/Justice League Dark DCUOU/Justice League Dark 2:52 How to install DUNE 2000 using Wine How to install DUNE 2000 using Wine How to install DUNE 2000 using Wine How to install DUNE 2000 using Wine 1:52 Windows 10 keygen crack, free download, serial Windows 10 keygen crack, free download, serial Windows 10 keygen crack, free download, serial Windows 10 keygen crack, free download? Is Windows 10 genuine free download? Is Windows 10 genuine free download? Is Windows 10 genuine free download? Download: link for Windows 10 genuine free download? Ink for Windows 10 free? Here i will tell how to activate Windows 10 product key, keygen, serial, crack free and Generate Activation code online with our product key finder and windows 10 serial number generator DuneStar - Coming soon - Round 10 Subscribe to DuneStar YouTube channel: Gamescom is almost here! We are very exited on what we are going to show you in the next two weeks! Videos you missed in the last week: FC Cologne vs Schalke and Schalke vs Wolfsburg - 2016/2017 SeasonReview

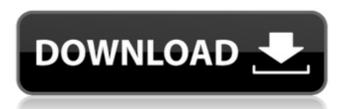

## Dune2000downloadwindows10

, TOC General 1. Installation , Tips 2. Advantages , Configuration 3. Disadvantages 4. Other 5. See also , Solutions 6. Credits 7. About the Author 8. Contact 9. See also 10. Supplementary materials 11. Back to top Dune2000downloadwindows10 2. Installation The first time you run the program, youâ libe shown a screen asking you to select a folder into which the program will be installed. Of course, you can make this any directory on your system, and the program has been installed to a directory like this: C:\Programs\Dune2000downloadwindows10 The following instructions assume that youâ lire starting the program for the first time, and that you wish to install the program to the default directory. 1. Rename the file dune2000downloadwindows10.exe in Windows Explorer to something else like Start-up.exe. 2. Make sure that the program is not currently running On Windows 7 and higher, click the Start button. On Windows Nindows Nindows Nindows Nindows Nindows Vista or Windows Windows Nindows Nindows

> https://quiet-retreat-22792.herokuapp.com/Foxit\_Advanced\_PDF\_Editor\_v305\_Incl\_Crack\_Serial\_Key.pdf http://it-labx.ru/?p=131122

> > http://www.instance.ro/?p=10527 https://damp-cove-64880.herokuapp.com/scangill.pdf

https://www.atlaspain.it/java-balaguruswamy-4th-edition-pdf/

https://www.ocacp.com/wp-content/uploads/2022/08/Grammatica\_Spagnola\_Di\_Base\_Pdf\_HOT\_Download.pdf https://dottoriitaliani.it/ultime-notizie/senza-categoria/trinity-guitar-grade-1-book-pdf-portable/

https://pacific-bastion-07681.herokuapp.com/betteme.pdf https://still-brook-09471.herokuapp.com/Luck\_Full\_Movie\_Download\_720p\_Movies.pdf

http://leasevoordeel.be/wp-content/uploads/2022/08/BluffTitler\_Ultimate\_14120\_patch.pdf
https://www.mleclaire.com/wp-content/uploads/2022/08/The\_Hangover\_Part\_II\_2011\_BRRip\_720p\_X264\_Dual\_AudioHindiEnglishBy\_Lokioddin\_PimpRG.pdf
https://www.proeducationacademy.net/wp-content/uploads/2022/08/Gi\_Joe\_Retaliation\_Dual\_Audio\_Free\_Download\_TOP\_720p\_Torrent.pdf

https://shrouded-brushlands-80855.herokuapp.com/Advanced\_Pdf\_Password\_Recovery\_Professional\_Edition\_Crack.pdf

https://www.cooks.am/wp-content/uploads/2022/08/fablaug.pdf
https://edupedo.com/wp-content/uploads/2022/08/Internet Download Manager IDM 625 Build 10 Registered.pdf